## Simulation

Simulation is experiments with a model of a system

- Event-scheduling method
- Process-interaction method

# Event scheduling approach

What is needed:

- A state description
- Events
- Rules telling what will happen when an event occurs
- Parameters

## A more complicated example

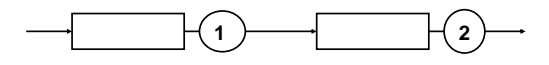

We want to find

- The mean number of customers in queuing system 1 and 2
- The probability that a customer is rejected in when it arrives to queuing system 1

## State description

 $N1$  = number of customers in queuing system 1  $N2$  = number of customers in queuing system 2

Measuring variables:

NoOfArrivals (is just what you think!) NoRejected (is just what you think!)

This is not state variables in a strict sense but

they also have to be updated at certain events!

## Events needed

- ArrivalTo1
- DepartureFrom1
- DepartureFrom2
- Measurement

# Rule for ArrivalTo1

**void RuleArrivalTo1(){ NoOfArrivals++; If (N1 < 4) N1++; else NoRejected++; If (N1 == 1) InsertEvent(DepartureFrom1, time + 0.1); InsertEvent(ArrivalTo1, time + nextArrival()); }**

# Rule for DepartureFrom1

```
void RuleDepartureFrom1{
    N1--;
    if (N2 < 2)
       N2++;
    if (N2 == 1)
       InsertEvent(DepartureFrom2, time + 0.2);
    if (N1 >) 0 then
       InsertEvent(DepartureFrom1, time + 0.1);
}
```
# Rule for DepartureFrom2

**void RuleDepartureFrom2{ N2--;**

```
 if (N2 > 0) 
    InsertEvent(DepartureFrom2, time + 0.2);
```
**}**

# Rule for Measurement

```
void RuleMeasurement{
   write(file1, N1);
   write(file2, N2);
    InsertEvent(Measurement, time + 10);
}
```
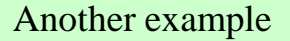

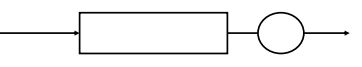

**Assume that we want to measure the probability that A customer spends more than 5 seconds in the system.** 

**Then it is not enough to keep track of the number of customers in the queuing system!**

**Events here are Arrival and Departure.**

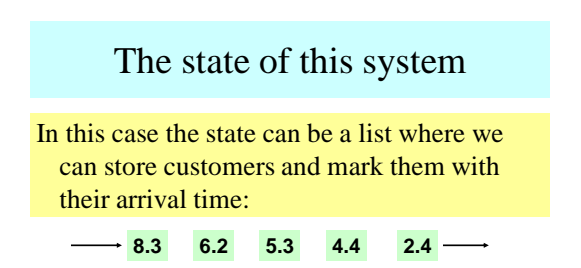

**Can be implemented by a double linked list or Vector**

# Drawback of event scheduling

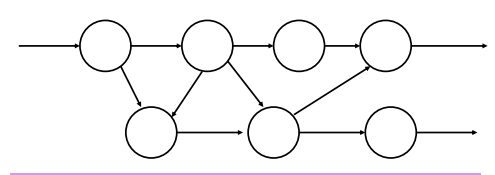

**Assume that we have a complicated network with many nodes. The network can model e.g a computer Network, material flow or luggage handling. The nodes are similar.**

# **Drawhacks**

- Many different events or events with attributes are needed
- It is difficult to change the system, a change in one of the nodes affects the programs global variables and rules
- It is more natural to think of such a problem as entities flowing through the network than to think about events

## What we would like

- We would like to create a template for the nodes and customers
- When the program executes we would like to create instances of the nodes and customers
- We would like to set parameters to the instances when they are created

# The solution

One way of solving this is the *process interaction method*.

# Processes in simulation

- In simulation a *process* is something that does something
- A process has some *internal state*
- Processes communicate by sending *signals* to each other
- Signals have a name and can carry information
- When a signal arrives to a process some *activity* is trigged
- During an activity the state of the receiving process might be changed and signals may be sent
- When a signal is sent the sender assigns it an *arrival time*

## An example

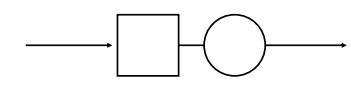

Assume that we want to describe a queuing system by the process-interaction approach.

# The processes we need

- A process representing the queuing system
- A process that generates customers
- A process that measures the number of customers in the queuing system

## The processes and signals

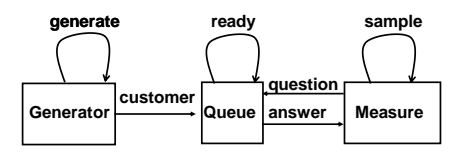

**Generate, ready and sample are delayed. Answer has a parameter, the number of customers.** 

The internal state of the processes

**Generator: no internal state needed Queue: N = number of customers Measure: no internal state needed**

# Activity of Generator

```
if received signal = generate {
   SendSignal(customer, Queue, time);
    SendSignal(generate, Generator, time + Exp(4));
```
**}**

# Activity of Queue

```
if received signal = customer{
 N := N + 1;
 if N = 1 then
       SendSignal(ready, Queue, time + Exp(2));
}
else if received signal = ready{
    N := N – 1;
   if N > 0 then SendSignal(ready, Queue, time + Exp(2));
}
else if received signal = question{
    SendSignal(answer(N), Measure, time); 
}
```
#### Activity of measure **If received signal = sample { SendSignal(question, Queue, time); SendSignal(sample, Measure, time + Exp(10)); } else if received signal = answer { Extract N from signal answer; write(outfile, N); }**

# Some problems we must solve

- How to keep track of time in the system
- How to make sure that signals arrive at the right time

Observe that it is not a question of real time! Time is just updated when a signal arrives. It does not have any values in between.

# Signal list

Each process has a signal list. It is very similar to the event list in the event scheduling approach.

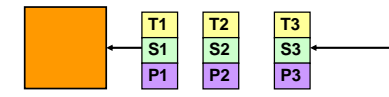

#### **Ti = arrival time of signal**

- **Si = what kind of signal this is (the name of the signal)**
- **Pi = parameters of the signals (if any)**
- **T1 < T2 < T3 < etc**

### Process list

Processes with signals in their signal lists are organized in a process list. Only the arrival times of the signals are shown here.

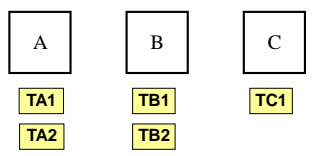

The process list is sorted so that **TA1 < TB1 < TC1< etc**

How a process interaction simulation is done

- **1. Remove the first process from the process list (call it A)**
- **2. Remove the first signal in A:s signal list**
- **3. Process the activities**
- **4. If there are any signals left in A:s signal list, sort it into the process list again**
- **5. If simulation shall continue, go to 1**

#### What to do when a process gets a signal

Assume that process B gets a signal.

- 1. Sort the signal into process B:s signal list.
- 2. If the signal list was empty before the signal arrived, B shall be sorted into the process list.
- 3. If the signal list was not empty, B is already in the process list. If the signal is put first in B:s signal list, B might have to change its place in the process list.

#### An example, the queuing system (1)

**Time = 0 Generator: (3,arrival) Measure: (10, sample)**

**Queue: [N=0] () Queue is not in the process list!**

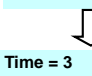

**Queue: [N=0] (3,customer) Measure: (10, sample) Generator: (11, generate)**

#### An example, the queuing system (2)

**Time = 3**

**Queue: [N=0] (3,customer) Measure: (10, sample) Generator: (11, generate)**

**Time = 3**

**Measure: (10, sample) Generator: (11, generate) Queue: [N=1] (12,ready)**

#### An example, the queuing system (4) An example, the queuing system (3) **Time = 3 Time = 10 Measure: (10, sample) Queue: [N=1](10,question) (12,ready) Generator: (11, generate) Generator: (11, generate) Queue: [N=1] (12,ready) Measure: (20, sample)** ₹ſ **Time = 10 Time = 10 Queue: [N=1](10,question)(12,ready) Measure: (10, answer) (20, sample) Generator: (11, generate) Generator: (11, generate) Measure: (20, sample) Queue: [N=1](12,ready)**

#### An example, the queuing system (5)

#### **Time = 10**

**Measure: (10, answer) (20, sample) Generator: (11, generate) Queue: [N=1](12,ready)**

**Time = 10**

**Generator: (11, generate) Queue: [N=1](12,ready) Measure: (20, sample)**

#### The steps in constructing a process interaction simulation program

- What processes are needed?
- What variables are need to describe the state of the processes?
- What signals are needed?
- What information (besides its name) shall a signal carry?
- What shall happen when a signal reaches a process?

When these questions are answered, it is not difficult to write a process interaction simulation program! Time spent thinking on these questions will save a lot of time later!

# A further wish

We would like to define process types, e.g. generator and queue. When we start a program we would like to create as many instances of these types as we need.

In this way we can create a library of processes that can be reused. This is one more advantage of the process interaction approach.

# Just one signal list

- It is possible to use just one signal list in a program
- In that case the implementation of a process interaction simulation program is very similar to a event scheduling program
- The template program is written like that.